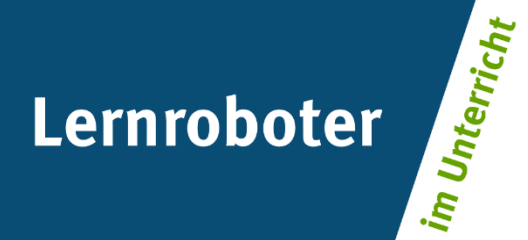

# **Material:**

# **Nachhaltigkeit Lernen mit dem Ozobot Bit**

Eine Projektwoche zur Förderung des Umweltbewusstseins in der 6. Klasse

## **Autor\*innen:**

Bahadir Erbek, Sebastian Harpert, Jens Michael Prior, Jan Philipp van der Vegte

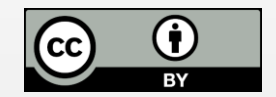

#### **Verwertungshinweis:**

Die Medien bzw. im Materialpaket enthaltenen Dokumente sind gemäß der Creative-Commons-Lizenz "CC-BY-4.0" lizensiert und für die Weiterverwendung freigegeben. Bitte verweisen Sie bei der Weiterverwendung unter Nennung der o. a. Autoren auf das Projekt "Lernroboter im Unterricht" an der WWU Münster | www.wwu.de/Lernroboter/ . Herzlichen Dank! Sofern bei der Produktion des vorliegenden Materials CC-lizensierte Medien herangezogen wurden, sind diese entsprechend gekennzeichnet bzw. untenstehend im Mediennachweis als solche ausgewiesen.

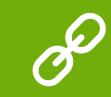

**Sie finden das Material zum Download hinterlegt unter www.wwu.de/Lernroboter .**

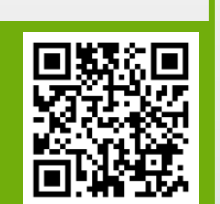

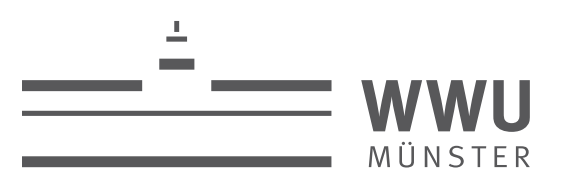

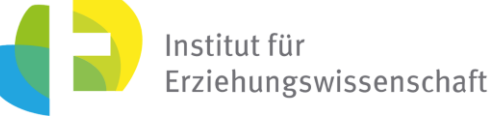

**Kontakt zum Projekt:**

Forschungsprojekt «Lernroboter im Unterricht»

WWU Münster, Institut für Erziehungswissenschaft

Prof. Dr. Horst Zeinz » horst.zeinz@wwu.de

Raphael Fehrmann » raphael.fehrmann@wwu.de

www.wwu.de/Lernroboter/

Das Projekt wird als "Leuchtturmprojekt 2020" gefördert durch die

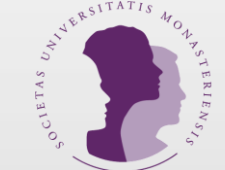

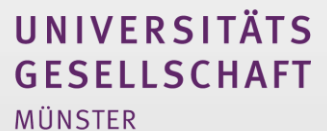

## **A. Verlaufsplanung - Visuelle Modellierung des Unterrichtsverlaufs**

### **Nachhaltigkeit Lernen mit dem Ozobot Bit - Eine Projektwoche zur Förderung des Umweltbewusstseins in der 6. Klasse**

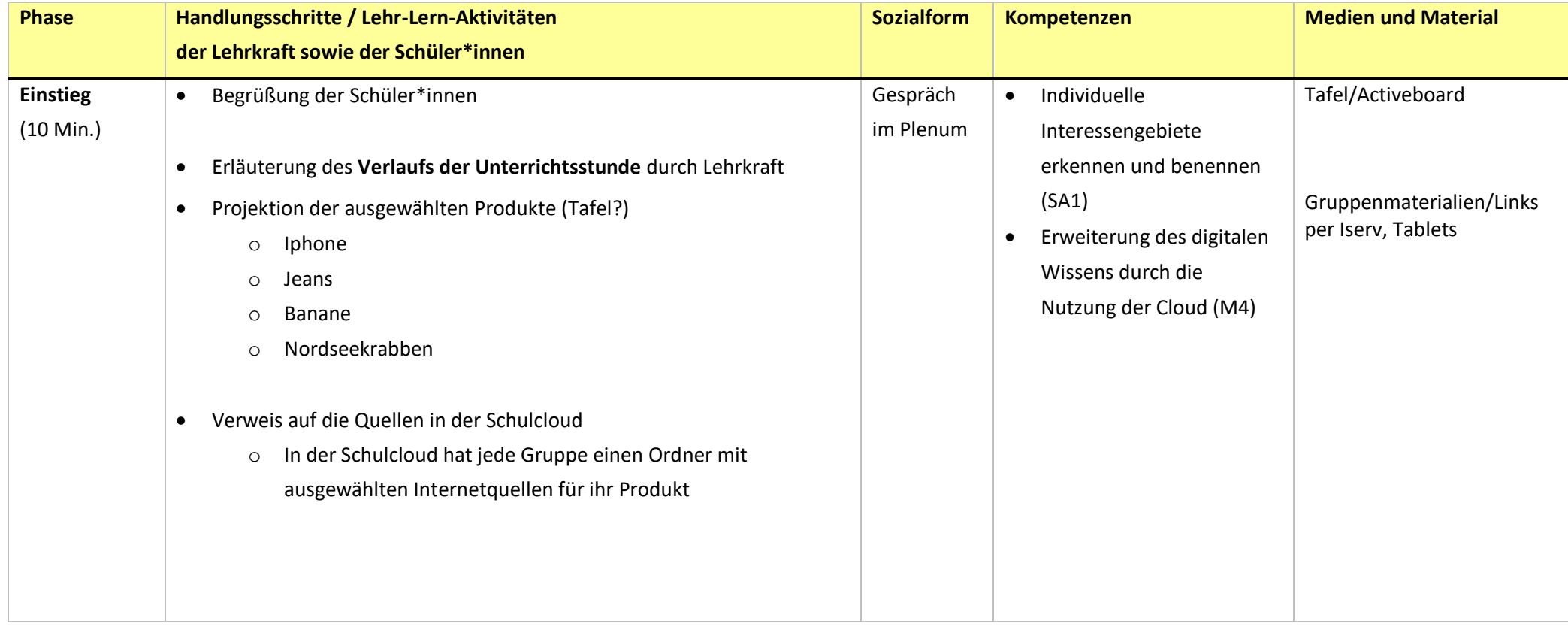

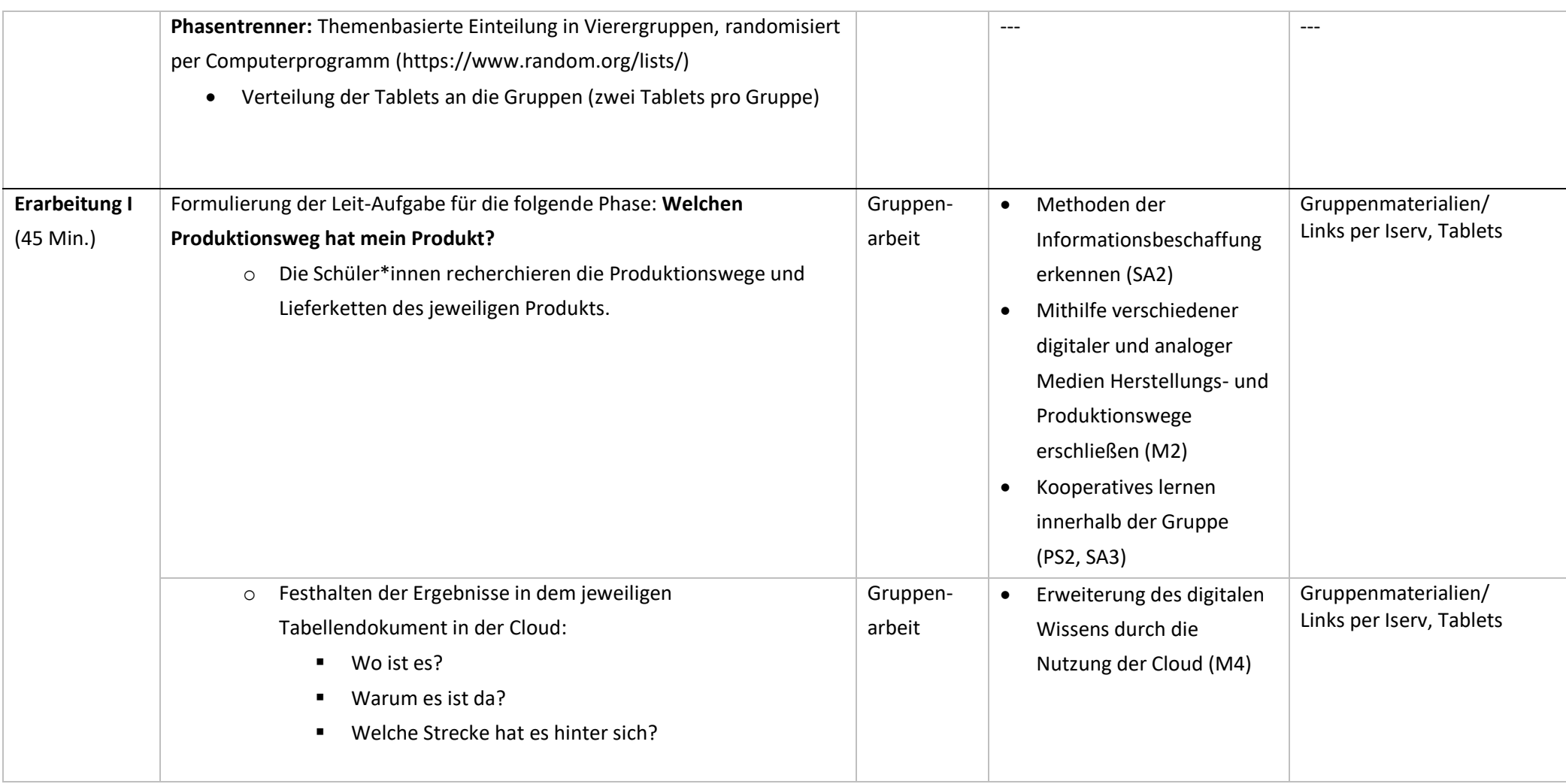

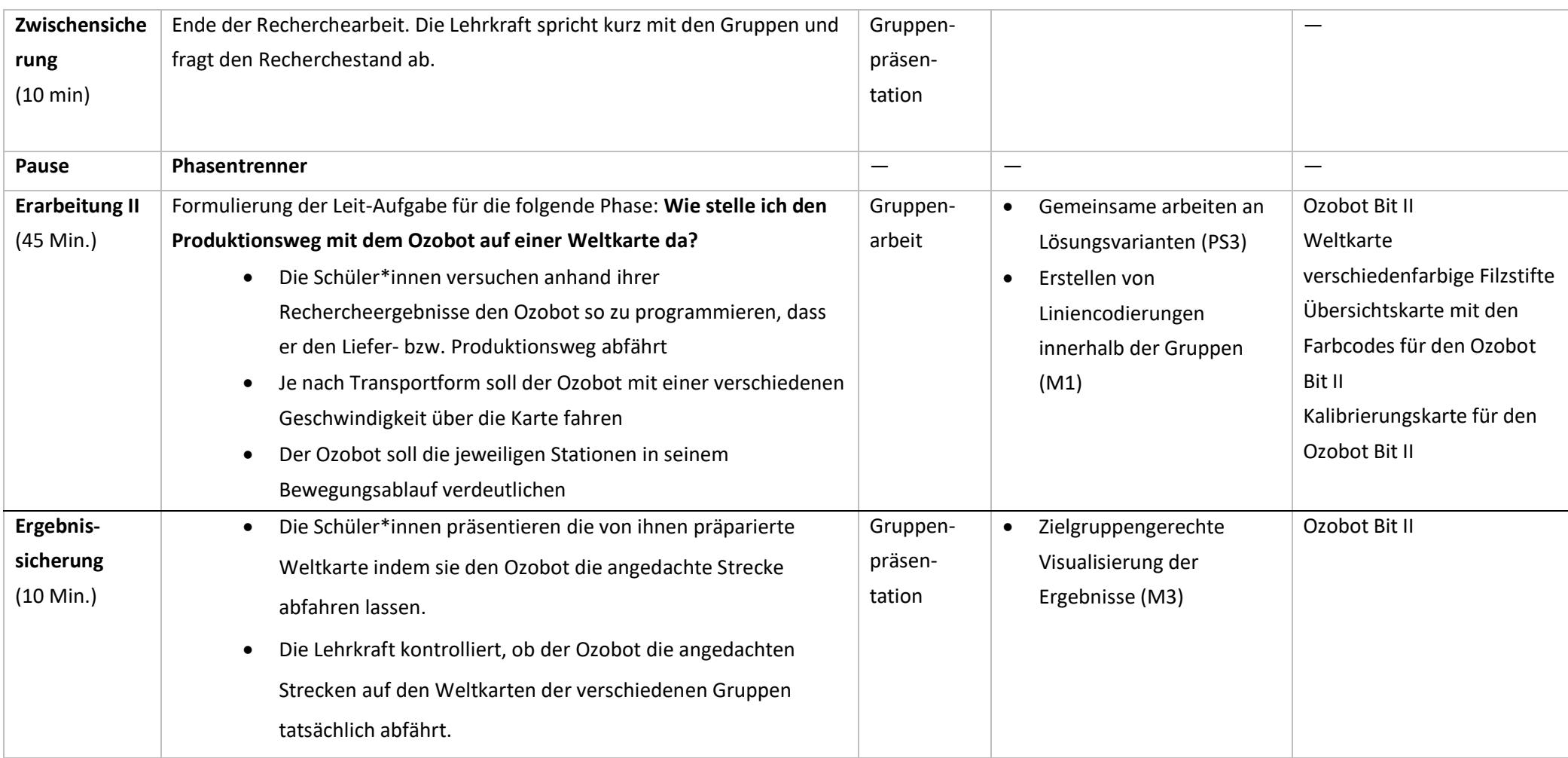

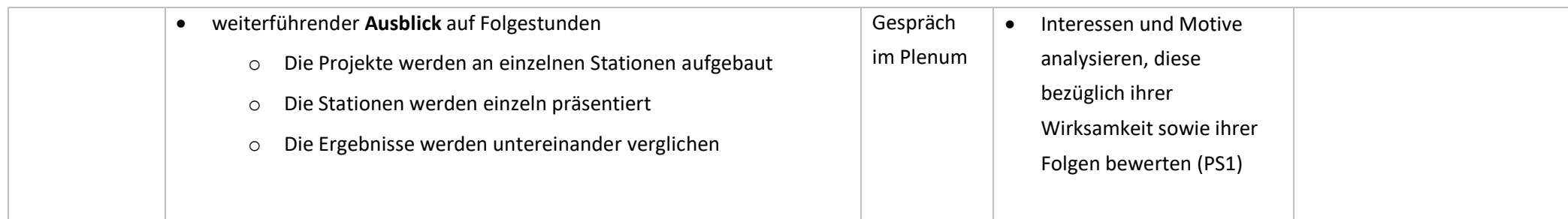